# 148. Ottica geometrica e fenomeni ondulatori con Geogebra

Pietro Romano pr.romano@tin.it

#### Sunto

In queste pagine, vengono mostrate alcune applicazioni del software di geometria dinamica Geogebra che permettono simulazioni di ottica geometrica e ondulatoria. Geogebra è un programma freeware, che può essere quindi prelevato senza costo alcuno dal sito www.geogebra.org. Questo software, oltre alle note peculiarità degli ambienti dinamici, nelle ultime versioni si è dotato della funzione di *animazione delle slider* che consente, ad esempio, di simulare l'evoluzione temporale di processi fisici. I file associati alle costruzioni qui descritte possono essere richiesti direttamente all'autore.

### 1. Specchi sferici: equazione dei punti coniugati

In fig.1, viene simulata la riflessione di un raggio di luce su uno specchio sferico:

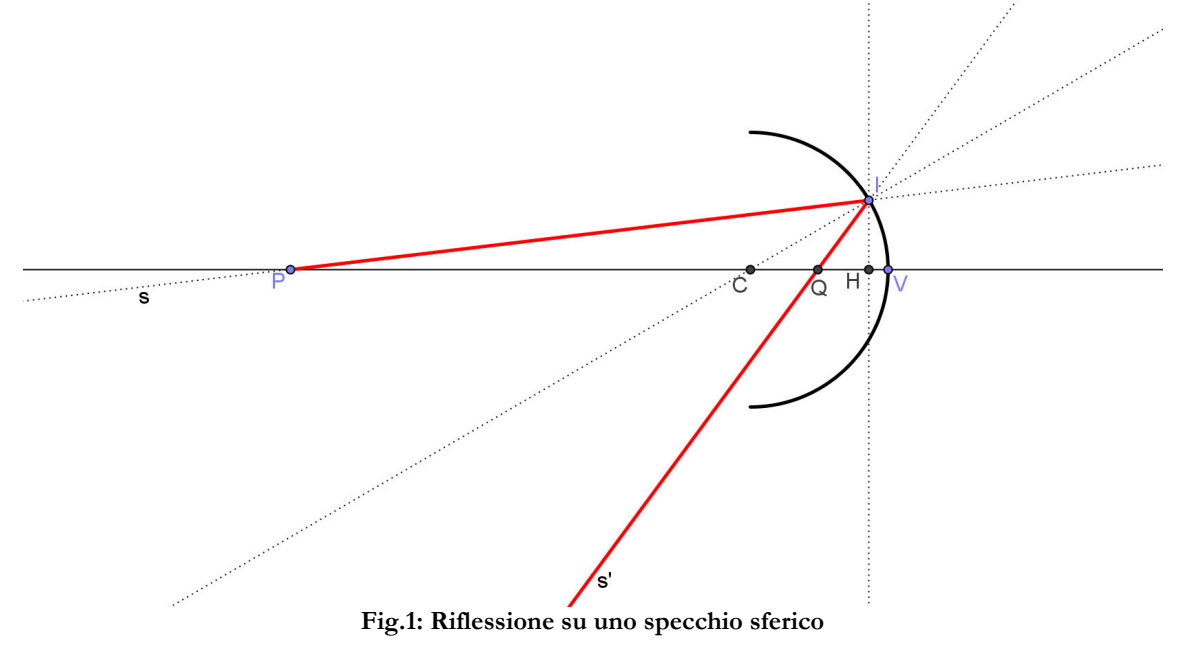

Indicando con  $R = \overline{CV}$ ,  $a = \overline{HV}$ ,  $p = \overline{PV}$  e  $q = \overline{QV}$  e applicando al triangolo *PIQ* il teorema della bisettrice, dopo semplici passaggi, si determina l'equazione dei punti coniugati [1]:

$$
\frac{R[2pq - R(p+q)]}{2(p-R)(q-R)} = a\tag{1}
$$

Questa espressione è valida per raggi comunque inclinati rispetto all'asse ottico. Nel caso di raggi parassiali  $(a \rightarrow 0)$ , si trova da qui la nota espressione:

$$
\frac{1}{p} + \frac{1}{q} = \frac{2}{R} \tag{2}
$$

Possiamo usare la nostra costruzione per sottoporre a verifica la (2). Il punto *X* è definito da:  $X = (p,q)$ . Disponendo il punto *I* in prossimità dell'asse ottico (raggi parassiali), si osserva come, variando *P*, *X* si muove sull'iperbole (2):

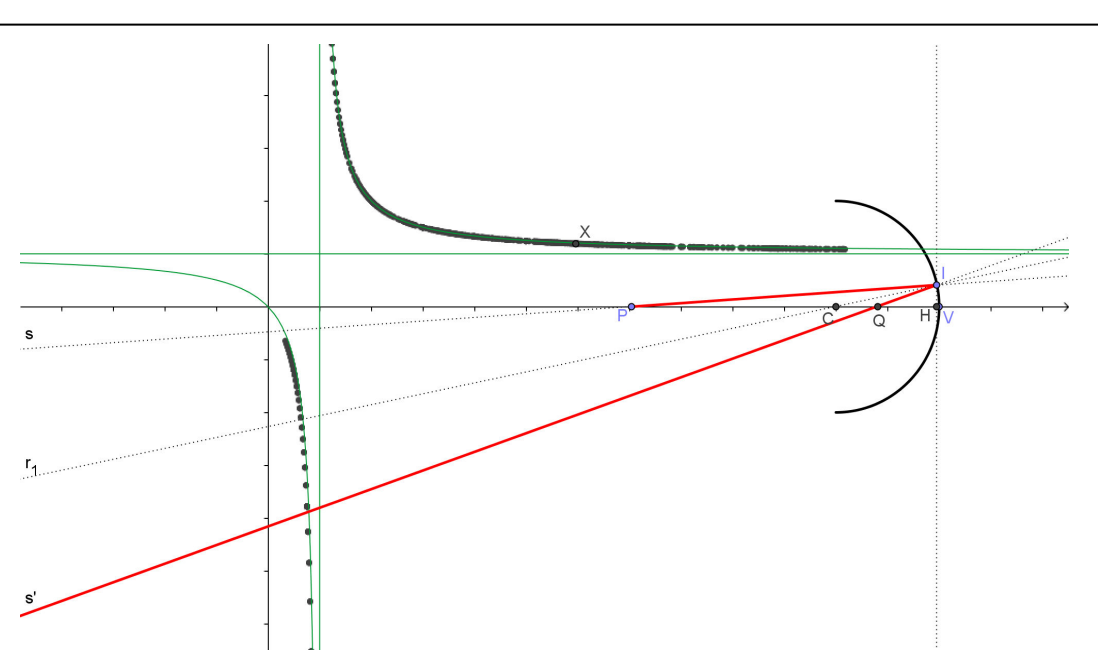

**Fig. 2: Verifica dell'equazione dei punti coniugati dello specchio sferico.** 

Facendo in modo che *p* → ∞ , si può anche determinare la distanza focale, verificando che il fuoco si trova ad una distanza dal vertice pari a metà del raggio  $\left( q = f \approx \frac{R}{2} \right)$ .

#### 2. Riflessione su uno specchio piano

Uno specchio piano può essere visto come uno specchio sferico avente raggio di curvatura infinito. Dalla (2), deduciamo allora che: *q* = − *p* , cioè l'immagine si forma simmetricamente rispetto allo specchio. La figura(3) mostra la costruzione:

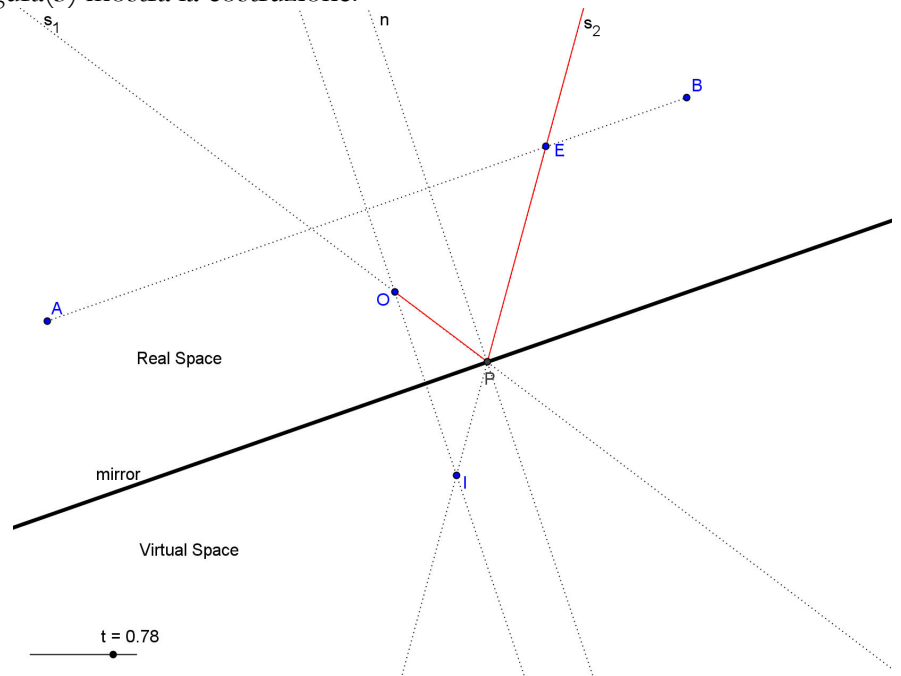

**Fig. 3: Riflessione su uno specchio piano** 

Il generico raggio uscente da *O* incide sullo specchio in *P* e si riflette lungo *PE*. Si verifica facilmente che (1) il triangolo  $\hat{OPI}$  è isoscele e che (2) lo specchio è bisettrice dell'angolo  $\hat{OPI}$ . Queste due caratteristiche si mantengono qualunque sia la posizione di *P*. Quindi *I* non muta la sua posizione; in questo punto si concentrano i prolungamenti (in verso opposto a quello di propagazione) dei raggi riflessi.

Nel caso di uno specchio di dimensioni finite, una attività interessante è definire la regione di piano all'interno della quale un osservatore vede un dato oggetto *O*. Questa risulta delimitata dallo specchio *AB* e dalle semirette *AA*' e *BB*' (v. fig.4):

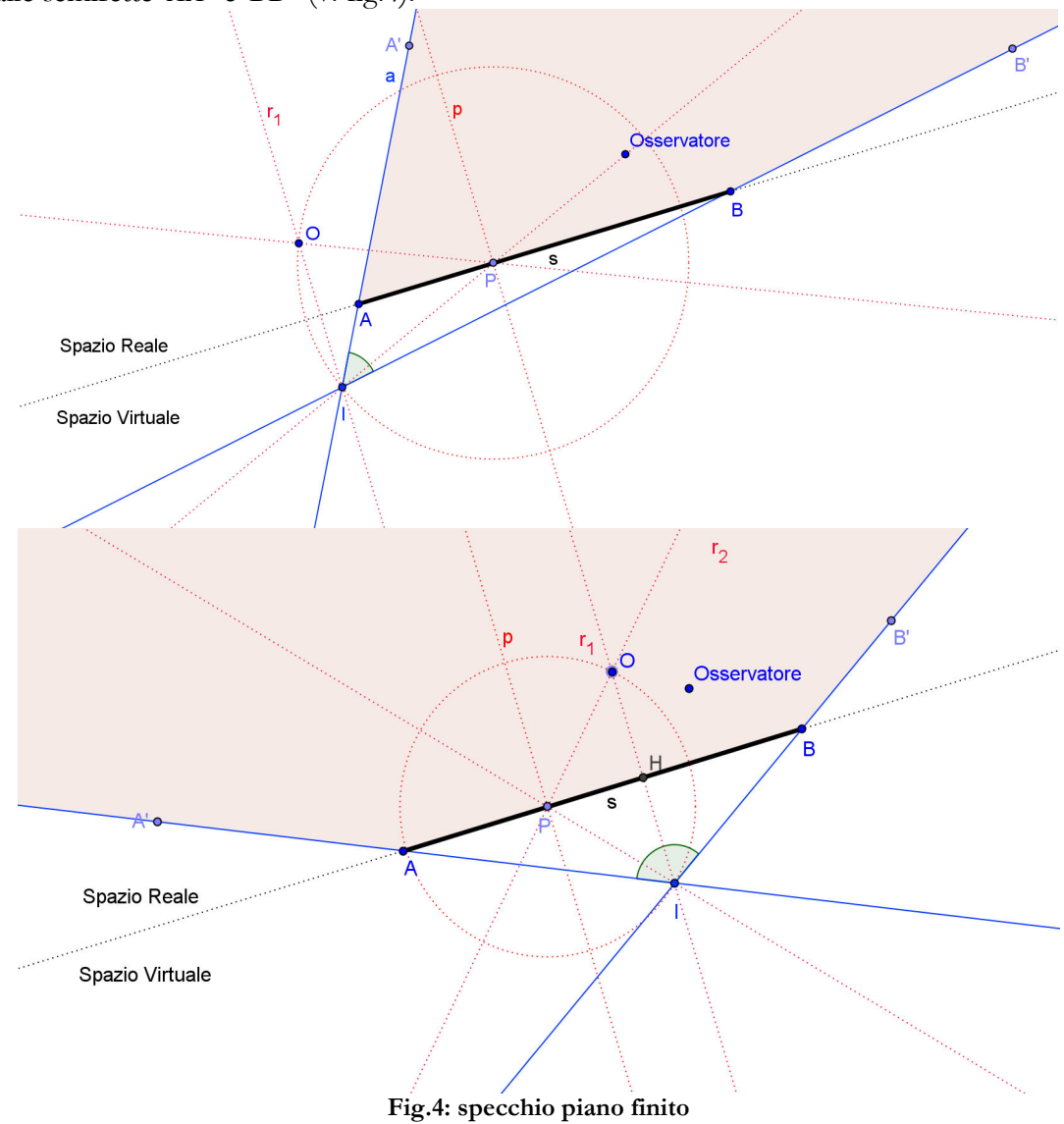

## 3. Specchi parabolici e specchi sferici

Uno specchio sferico ([1], [2]) concentra nel fuoco i raggi paralleli all'asse ottico solo se questi sono parassiali. In difetto di ciò, *F* varia al variare della distanza dei raggi dall'asse ottico. La figura che segue mostra questo fatto. Variando la posizione di *P*, il punto  $X = (h, x_F)$  descrive il luogo mostrato (ottenuto attivando la traccia). Dalla (1), per  $p \rightarrow \infty$ , possiamo determinare l'equazione di questo luogo al variare di *a*:

$$
q = f = \frac{(R - 2a)R}{2(R - a)}
$$
\n<sup>(3)</sup>

che quindi è un ramo di iperbole:

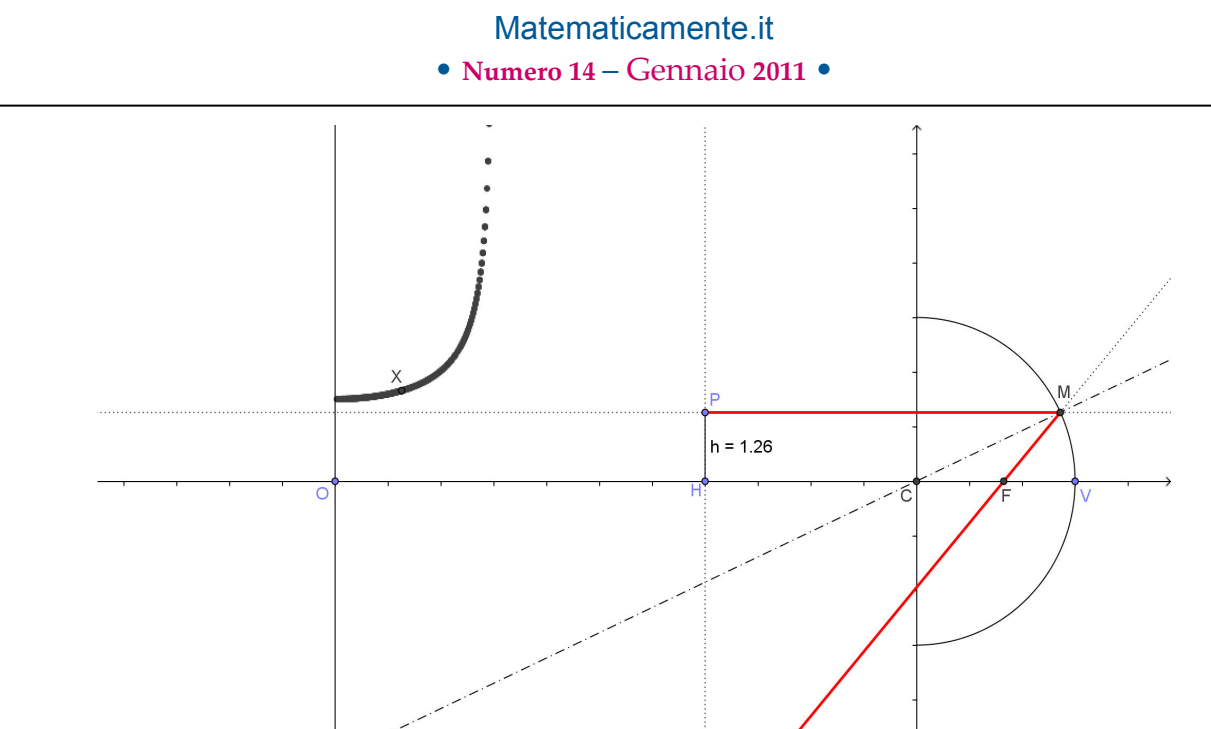

**Fig.5: Posizione del fuoco in funzione della distanza dall'asse ottico**

Diversa situazione si ha nel caso di uno specchio parabolico, in cui la distanza focale risulta indipendente dalla distanza dall'asse ottico. Per far vedere questo fatto, costruiamo in primo luogo una parabola con un metodo che ci consenta di ottenere anche la retta tangente in ogni suo punto. Fissati un punto *F* e una retta *d* (fuoco e direttrice della parabola), indichiamo con *A* il punto di intersezione della perpendicolare per *F* a *d*. Su *d*, prendiamo un punto *X*, e costruiamo l'asse del segmento *FX* (retta *t*). Tracciata per *X* la perpendicolare a *d* (retta *r*), indichiamo con *T* l'intersezione di *r* con *t*. Il luogo di *T* al variare di *X* su *d* genera la parabola (i punti *T* sono equidistanti da fuoco e direttrice), di cui *t* è la tangente (in *T*).

Come si può vedere in fig. 6, la riflessione in *T* si ottiene effettuando una simmetria della retta *PT* rispetto alla retta *t*. Questa retta simmetrica (retta *s*) passa per *F* qualunque sia la posizione di *X*:

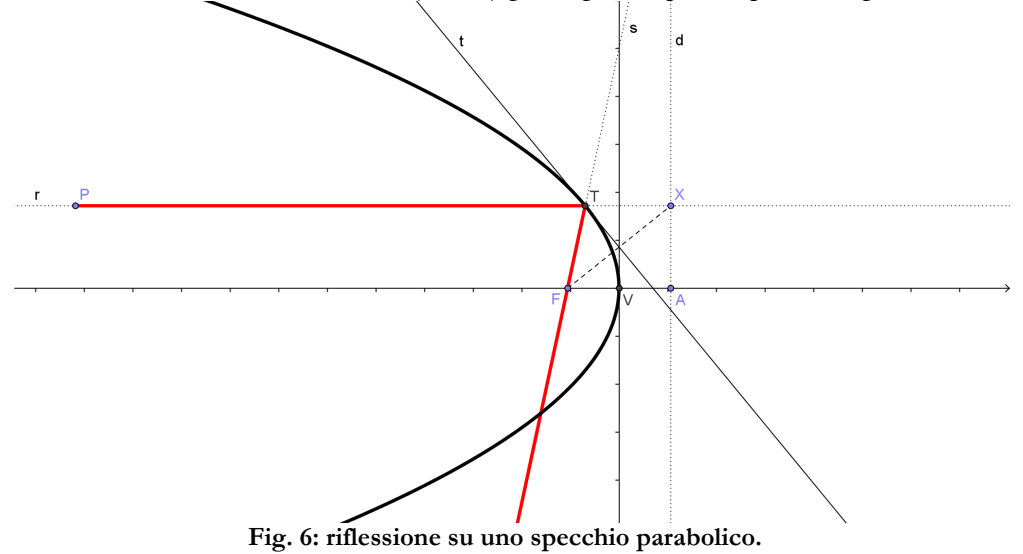

Consideriamo ora la situazione seguente:

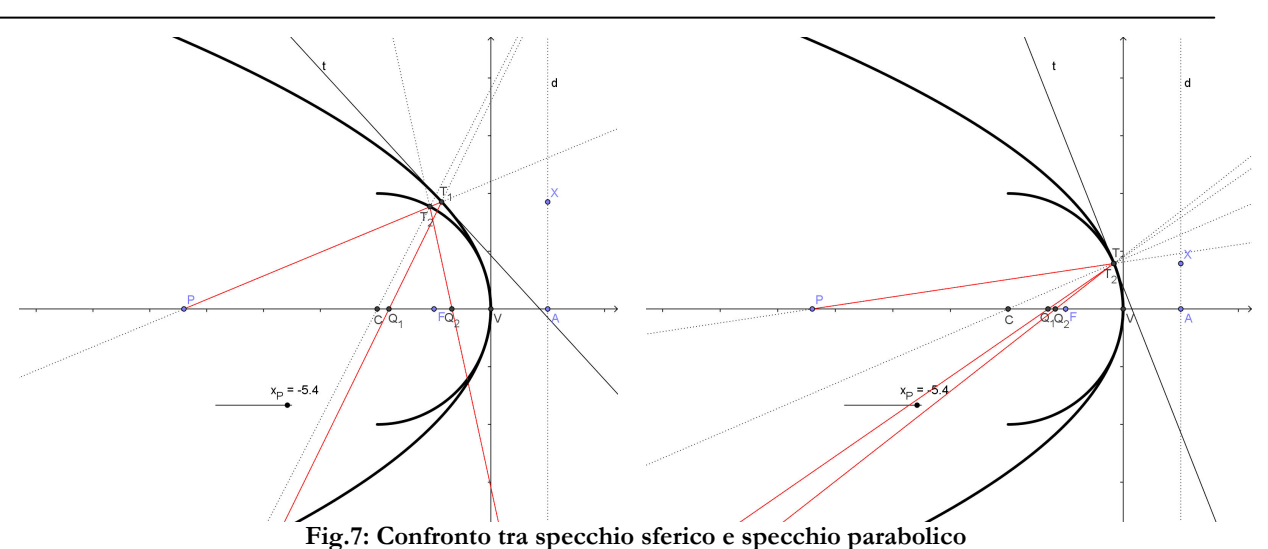

La semicirconferenza in figura simula uno specchio sferico il cui centro è tale che  $\overline{CV} = 2\overline{FV}$ . Le due curve sono pressoché coincidenti in prossimità del vertice *V*. I due specchi (parabolico e sferico) formano, di un dato oggetto *P* posto sull'asse ottico, immagini differenti (*Q*<sup>1</sup> e *Q*<sup>2</sup> rispettivamente). Se però facciamo sì che l'incidenza sugli specchi si abbia in prossimità di *V*, i punti *Q*<sup>1</sup> e *Q*<sup>2</sup> tendono a sovrapporsi).

# 4. Proprietà ottiche di ellisse e iperbole

Nell'ellisse, un raggio uscente da uno dei due fuochi, dopo la riflessione, passa per l'altro fuoco. Nell'iperbole, passa per l'altro fuoco il prolungamento in verso opposto del raggio riflesso. Questo fatto è messo in evidenza nelle due figure che seguono:

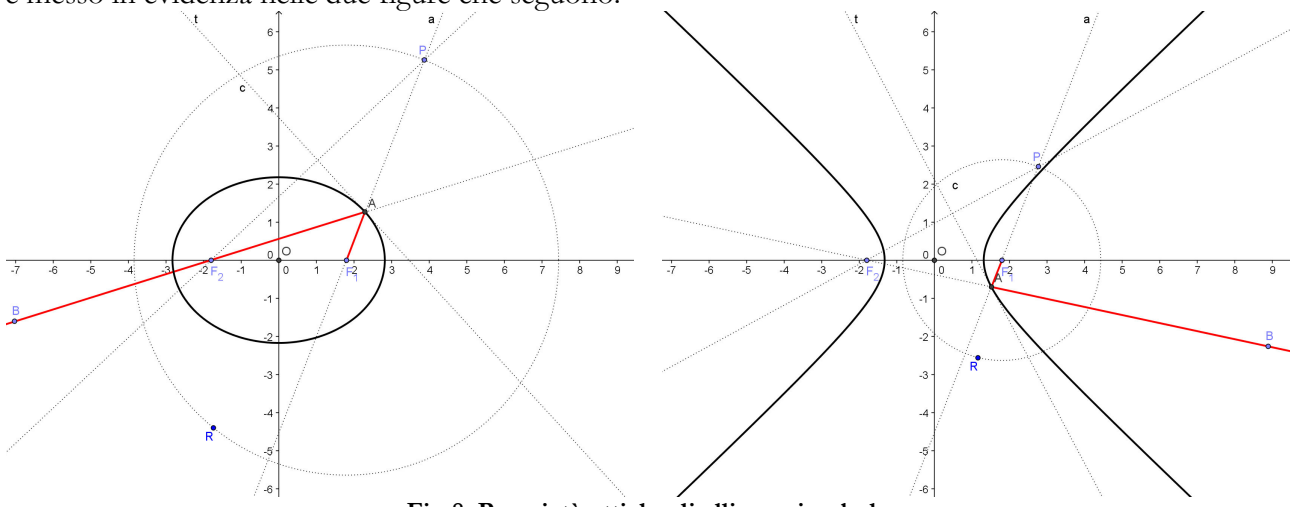

**Fig.8: Proprietà ottiche di ellisse e iperbole** 

La costruzione geometrica è la stessa nei due casi. Nella figura a sinistra si ottiene l'ellisse scegliendo il raggio  $F_1R$  della circonferenza *c* maggiore della distanza  $F_1F_2$ ; viceversa, si ottiene l'iperbole.

# 5. Riflessioni multiple su due specchi piani formanti un diedro

In figura, due specchi, VA e VB, di un oggetto *O*, immagini multiple. La tecnica costruttiva consiste nel considerare, alternativamente, le riflessioni sui due specchi, iniziando sia dall'uno che dall'altro. Ulteriori dettagli sulla costruzione sono date in [3].

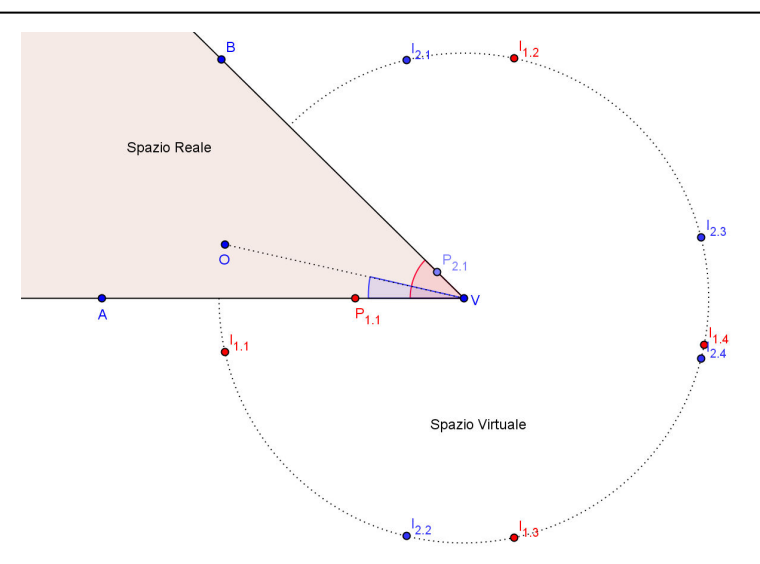

**Fig.9: riflessioni multiple su due specchi piani** 

Il numero delle immagini ha una dipendenza piuttosto complessa sia dall'angolo del diedro  $(\alpha = A\hat{V}B)$ che dalla posizione dell'oggetto, individuabile mediante l'angolo  $β = A\hat{V}O$  ([3]). Se però il rapporto 360°  $\alpha$  è senza resto, e  $\beta = \frac{\alpha}{2}$ , il numero di immagini è:

$$
N = \frac{360^{\circ}}{\alpha} - 1\tag{3}
$$

fatto che può facilmente sottoposto a verifica.

#### 6. Rifrazione su una superficie piana

Quando un raggio di luce incontra la superficie di separazione di due mezzi, viene in parte riflesso ed in parte trasmesso. Nel passare nel secondo mezzo, il raggio modifica la sua direzione di propagazione (rifrazione). Gli aspetti salienti del fenomeno sono mostrati nella costruzione di fig.10 ([1], [2]):

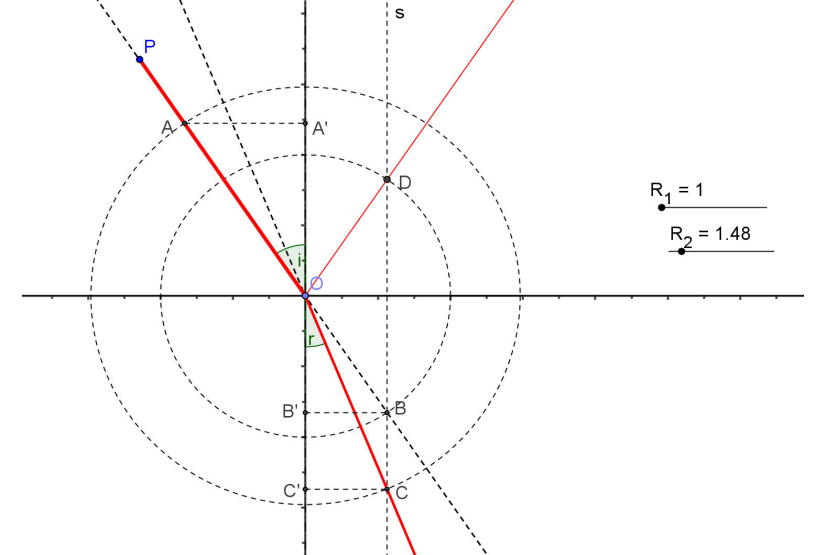

**Fig. 10: Rifrazione di un raggio che passa da un mezzo ad un'altro di maggiore densità ottica.** 

Il raggio *PO* rappresenta il raggio incidente. Con centro in *O*, si tracciano due circonferenze, di raggi  $OB = r_1$  e  $OC = r_2$ . Il prolungamento del raggio incidente incontra la circonferenza di raggio *OB* in *B*. Da qui, si traccia la perpendicolare alla superficie di separazione dei due mezzi, che incontra la circonferenza di raggio *OC* nel punto *C*. Il raggio *OC* è il raggio rifratto, in quanto, come segue dalla fig. 9:

$$
\begin{cases}\n\text{sen } i = \frac{BB'}{OB} \\
\text{sen } r = \frac{CC'}{OC}\n\end{cases}\n\rightarrow \text{essendo } BB' = CC' \rightarrow \frac{\sin i}{\sin r} = \frac{OC}{OB} = \frac{r_2}{r_1}
$$
\n(4)

Quindi, il rapporto *seni /senr* non dipende dalla posizione di *P*, ma dipende solamente dai raggi delle due circonferenze. Esso si mantiene pertanto costante (al variare della posizione di *P* e quindi dell'angolo di incidenza), se manteniamo costanti i suddetti raggi, che possono così interpretarsi come indici di rifrazione dei due mezzi (In fig.10, si è scelto  $r_1 = OB = 1$  ed  $r_2 = OC = 1.48$ , che simula il passaggio dal vuoto al plexiglass).

Se invece è 
$$
r_1 = OB = 1.48
$$
 e  $r_2 = OC = 1$  (fig.11, a sinistra), viene simulto il passaggio inverso:

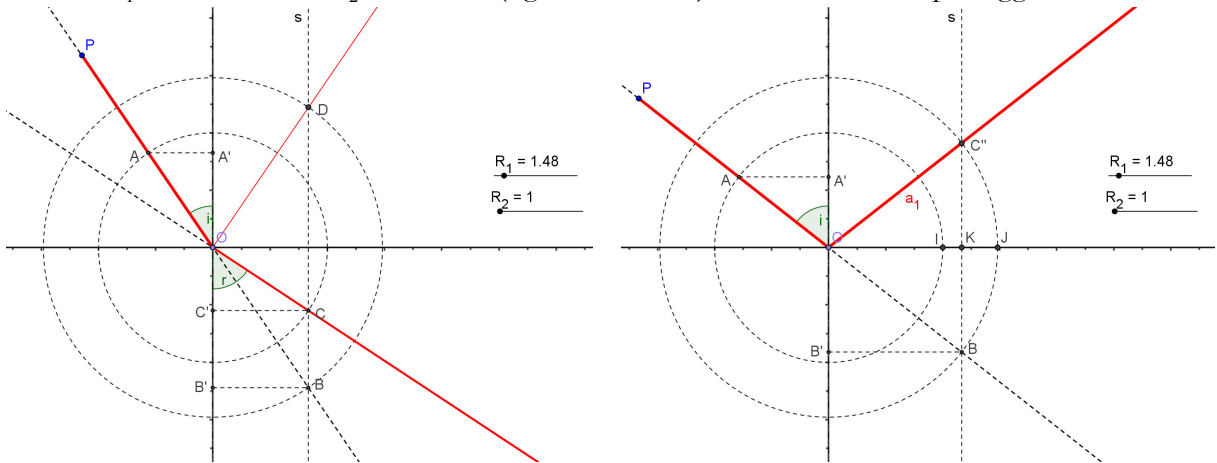

**Fig.11: Rifrazione nel passaggio da un mezzo ad uno meno denso e riflessione totale.** 

In questa nuova situazione (passaggio da un mezzo ad uno meno denso), è possibile che si verifichi la riflessione totale (quando l'angolo di incidenza supera un certo valore limite). Dal punto di vista della costruzione geometrica, ciò si realizza quando la perpendicolare per *B* alla superficie di separazione non incontra la seconda circonferenza (quella di raggio *OB* – fig.11, a destra). La costruzione del raggio riflesso si effettua come segue:

- *1. Si traccia il segmento IJ ;*
- *2. Si determina l'intersezione K tra la retta s per B ed il segmento IJ;*
- *3. Si costruisce il simmetrico C* '' *del punto B rispetto al punto K;*
- *4. Si traccia la semiretta OC* '' *.*

#### 7. Prisma

Applichiamo ora la costruzione descritta per simulare il comportamento di un prisma ottico. In fig.12, viene presentata la costruzione completa. Le due semirette uscenti da *A* rappresentano il prisma (α è l'angolo di apertura del prisma). Il raggio *PO* è il raggio incidente. In  $O_1$  ed in  $O_2$ , si hanno i due processi di rifrazione (che sono uno inverso dell'altro):

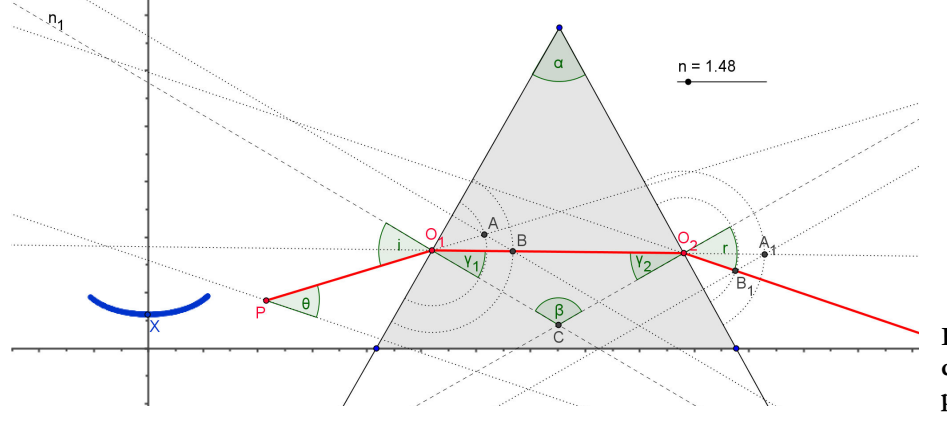

**Fig.12: Simulazione del passaggio di un raggio di luce attraverso un prisma.** 

Gli angoli *i* ed *r* rappresentano l'angolo di incidenza (in  $O_1$ ) e l'angolo di rifrazione (in  $O_2$ ). L'angolo θ rappresenta l'angolo di deviazione del raggio (cioè l'angolo tra la direzione iniziale e quella di uscita dal prisma). Gli angoli sono collegati dalle relazioni:

$$
\frac{\sin i}{\sin \gamma_1} = n; \quad \frac{\sin \gamma_2}{\sin r} = \frac{1}{n}; \quad \alpha + \beta = \pi; \quad \gamma_1 + \gamma_2 = \alpha; \quad \theta = (i - \gamma_1) + (\gamma_2 - r) \tag{5}
$$

L'angolo  $\theta$  risulta minimo quando è  $i = r$ . Per sottoporre a verifica questo fatto, costruiamo un punto  $X = (i - r, \theta)$ , attiviamo la modalità *traccia attiva* e osserviamo come varia la sua posizione al variare dalla posizione del punto *P*. Questo punto, come si vede in fig.12, descrive una curva il cui minimo si ha proprio quando  $i - r = 0$ .

#### 8. Lastra piana

Nella fig.13, viene mostrata la simulazione del processo di attraversamento di una lastra piana da parte di un raggio luminoso (con il mezzo 1 meno denso del mezzo 2) :

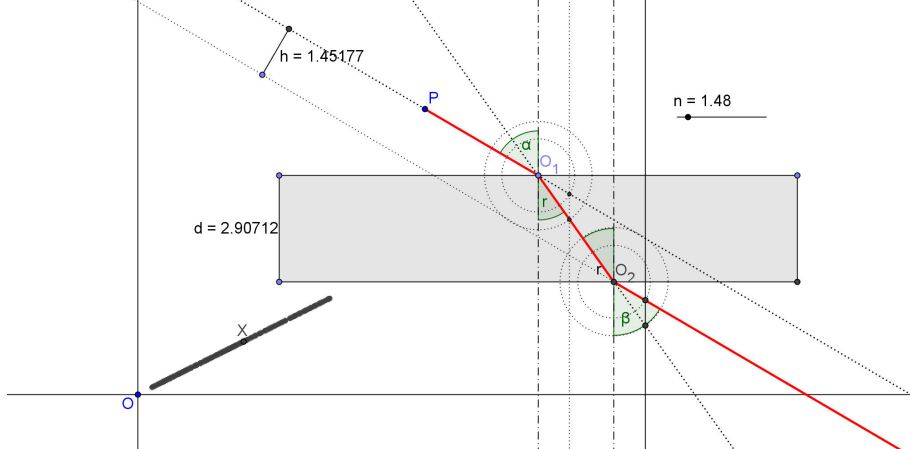

**Fig.13: Doppia rifrazione su una lastra a facce piane e parallele.** 

E' noto che il raggio incidente  $PO_{1}$  e il raggio che emerge dalla lastra sono paralleli e la distanza che li separa è espressa dalla relazione:

$$
h = d \frac{sen(i - r)}{\cos r}
$$
 (6)

dove *d* è lo spessore della lastra. Quindi, fissato l'angolo di incidenza *i* (e, conseguentemente, l'angolo di rifrazione *r* ), la relazione tra *d* e *h* è lineare. Questa relazione si dimostra con semplici considerazioni trigonometriche. In fig.13, essa viene sottoposta a verifica, definendo un punto  $X = (d,h)$  (rispetto al punto *O*). Attivando per *X* la traccia, si osserva appunto la linearità della (6).

#### 9. Rifrazione su un diottro sferico e su un diottro piano

Applicando la stessa costruzione vista in 6. ad un arco di circonferenza, si simula il comportamento di un diottro ([1], [2]).

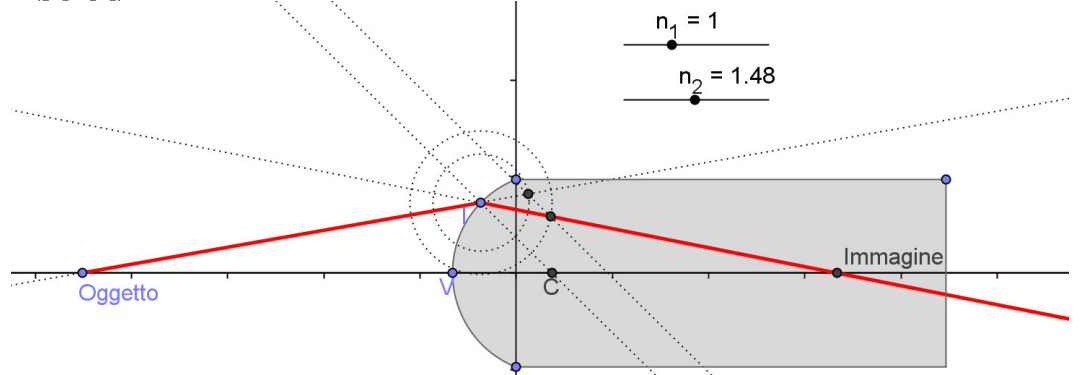

**Fig.14: rifrazione su un diottro sferico.** 

**42** 

Misurando le distanze *p* e *q* dell'oggetto e dell'immagine dal vertice, possiamo sottoporre a verifica l'equazione dei punti coniugati che, in condizioni di raggi parassiali, è ([2], [3]):

$$
\frac{n_1}{p} + \frac{n_2}{q} = \frac{n_2 - n_1}{r}
$$
 (7)

Si può anche osservare come, fissata la posizione dell'oggetto, variando la posizione del punto *I* sulla superficie del diottro, se i raggi non sono parassiali, il punto in cui si forma l'immagine non è stabile. Nel caso in cui il raggio di curvatura è infinito, ritorniamo alla situazione vista in 6.. Vogliamo però ora affrontare la questione dal punto di vista della formazione delle immagini. Dalla (7), per  $r \to \infty$ , troviamo:

$$
q = -\frac{n_2}{n_1}p\tag{8}
$$

Ancora una volta, questa equazione vale per raggi parassiali. Solo in queste condizioni (cioè quando  $d = \overline{TV} \rightarrow 0$ ), la posizione di *Q* non varia:

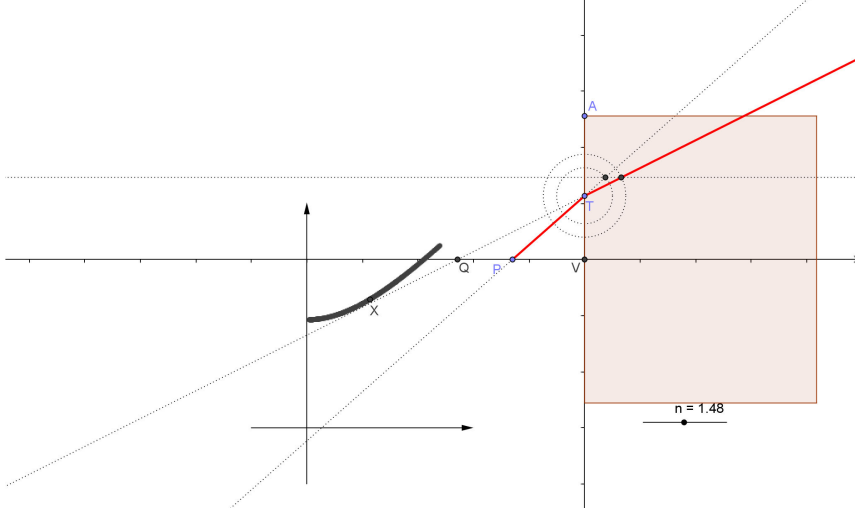

**Fig.15: Verifica dell'equazione dei punti coniugati**

#### 10. Lente

Una lente è l'insieme di due diottri. I processi di rifrazione sono due, e sono reciproci. Per una analisi dettagliata delle equazioni caratterizzanti questo sistema, si veda [4], [5]. Qui, ci si limita a riportare solamente l'equazione dei punti coniugati:

$$
\frac{1}{p} + \frac{1}{q} + n \frac{a}{p'(a - p')} = (n - 1) \left( \frac{1}{r_1} - \frac{1}{r_2} \right)
$$
\n(9)

dove  $a = V_1 V_2$  è la distanza tra i vertici dei due diottri, aventi raggi di curvatura  $r_1$  ed  $r_2$ ;  $p$ , la distanza dell'oggetto da  $V_1$ ;  $q$ , la distanza dell'immagine da  $V_2$ ;  $p'$ , la distanza, misurata da  $V_2$ , dell'immagine formata dal primo diottro (che diventa oggetto per il secondo diottro). Quando  $a \rightarrow 0$ , la (9) restituisce la ben nota equazione dei punti coniugati delle lenti sottili:

$$
\frac{1}{p} + \frac{1}{q} = (n-1)\left(\frac{1}{r_1} - \frac{1}{r_2}\right)
$$
\n(10)

La costruzione è qui di seguito riportata:

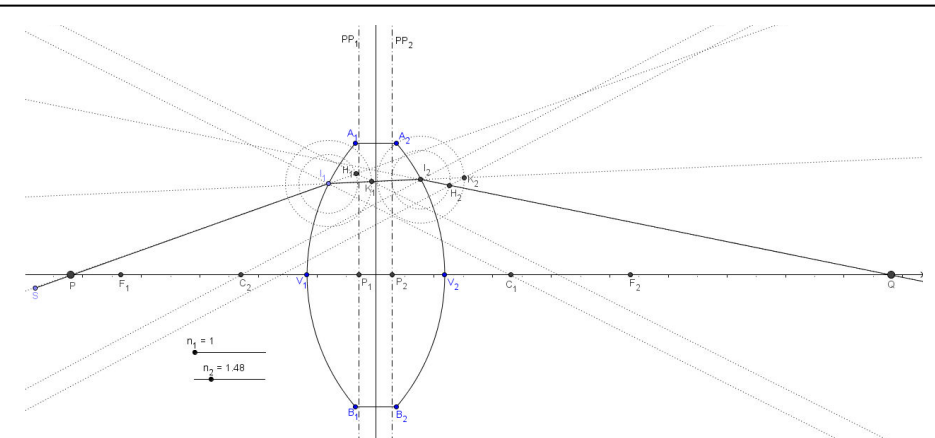

**Fig.16: Formazione delle immagini in una lente (convergente)** 

Variando le posizioni dei vertici e dei punti *A*<sub>1</sub> e *A*<sub>2</sub>, è possibile simulare vari tipi di lenti (convergenti, divergenti, spesse, sottili, etc.) e verificare la validità delle equazioni (9)-(10).

## 11. Interferenza e diffrazione

Il più classico dei fenomeni dell'ottica ondulatoria è l'interferenza da due fenditure. Indicando con  $I_0$ l'intensità dell'onda, si può dimostrare ([4]) che l'intensità risultante dalla sovrapposizione di *N* onde emesse da sorgenti poste in linea retta e separate da una distanza *d* è data da:

$$
I = I_0 \frac{\sin^2\left(\frac{N\phi}{2}\right)}{\sin^2\left(\frac{\phi}{2}\right)} = I_0 \frac{\sin^2\left(\frac{Nkd\sin\theta}{2}\right)}{\sin^2\left(\frac{kd\sin\theta}{2}\right)}
$$
(11)

dove  $\phi = \frac{2\pi}{\lambda} s = k s$  $\phi = \frac{2\pi}{a} s = k s$ .  $\phi$  è la differenza di cammino espressa in radianti mentre *s* è l'analoga quantità espressa in metri.  $k = 2\pi/\lambda$  è il vettore d'onda ed esprime appunto il fattore di conversione tra  $\phi$  ed *s*. In primo luogo, usiamo Geogebra per mettere in evidenza le caratteristiche più salienti della (11). I grafici seguenti, mostrano alcune situazioni tipiche:

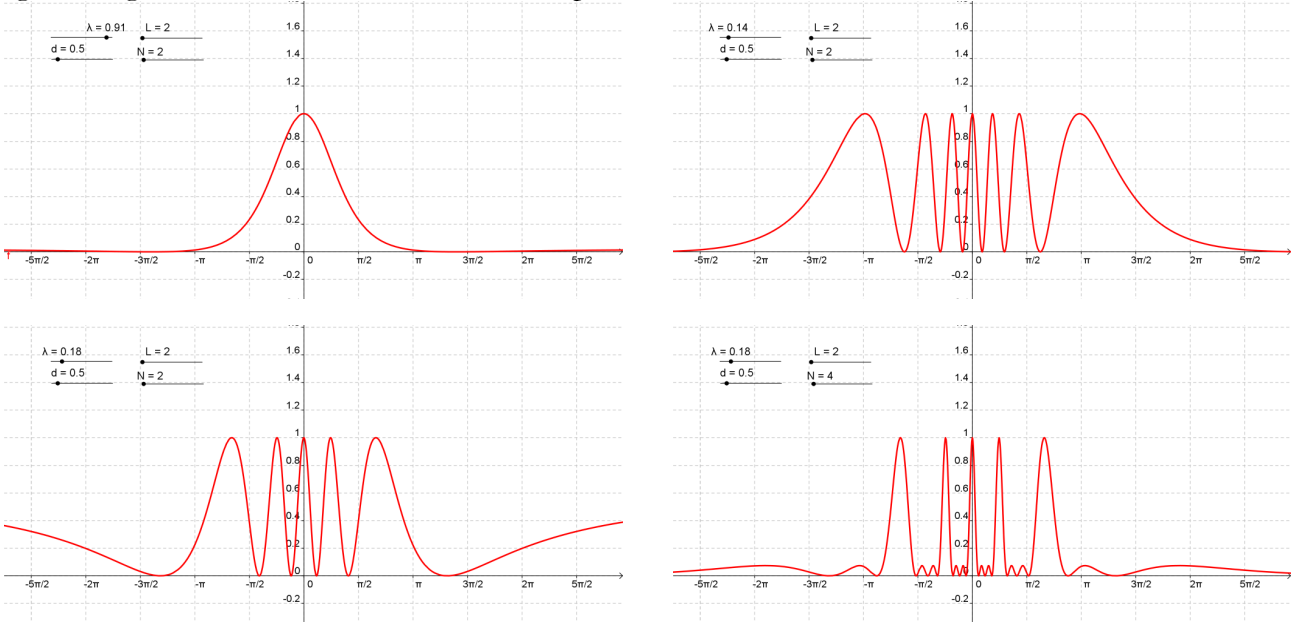

**Fig. 17: Diverse rappresentazioni della (11)**

L'interferenza si ha quando la lunghezza d'onda è inferiore alla distanza *d* tra le sorgenti. In alto a sinistra, non c'è figura di interferenza visto che  $\lambda > d$ . Viceversa, in alto a destra, si osserva invece l'interferenza. In basso, viene mostrato cosa si determina per effetto dell'aumento del numero di sorgenti. La particolarità del mostrare queste variazioni con Geogebra sta nella possibilità di variare i parametri significativi in modo dinamico, attraverso le slider.

Geogebra ci permette comunque di fare qualcosa in più di quanto appena visto: ci permette di effettuare una simulazione del fenomeno. Facciamo riferimento alla fig.18:

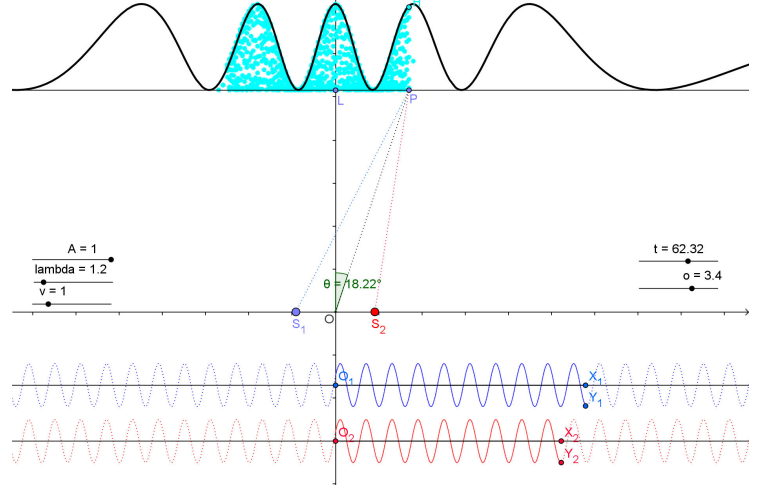

**Fig.18: Simulazione dell'interferenza tra due sorgenti.** 

*S*1 ed *S*<sup>2</sup> rappresentano le due sorgenti. Le onde emesse sono raffigurate in basso nella figura. Il punto *P* è il generico punto dello schermo dove si vuole osservare l'interferenza ed è individuato dall'angolo  $\theta = L\hat{O}P$ . In P, si sommano le onde provenienti da  $S_1$  e da  $S_2$ . Esse hanno percorso cammini differenti  $(S_1P = O_1X_1$  e  $S_2P = O_2X_2$ , rispettivamente). Misurando le ampiezze corrispondenti  $(a_1 = X_1 Y_1$  e  $a_2 = X_2 Y_2$ ), effettuandone la somma, si determina l'ampiezza risultante, il cui quadrato dà l'intensità dell'onda totale. È sufficiente ora definire un punto (il punto *H*), avente la stessa ascissa di *P* e ordinata pari a:  $y_H = (a_1 + a_2)^2$ . Nella figura, si osserva come il punto *H* esegue delle oscillazioni raggiungendo come valore massimo, per una data posizione *P*, quello definito dalla (11). È possibile simulare l'interferenza di onde circolari, usando il comando *Successione*. La sintassi è:

*Successione[Circonferenza[(d, 0), i], i, t, 100, lambda] Successione[Circonferenza[(-d, 0), i], i, t + f, 100, lambda]* 

Questi comandi permettono di generare una successione di circonferenze, le prime emesse dal punto (*d* 0, ), l'altro gruppo dal punto (− *d* 0, ). Il raggio delle circonferenze aumenta, controllato dal parametro *t*, che rappresenta il tempo. Posta pari a 1 la velocità dell'onda, l'intervallo di *t* tra una emissione e la successiva è pari a  $\lambda$ . In fig.19, due esempi:

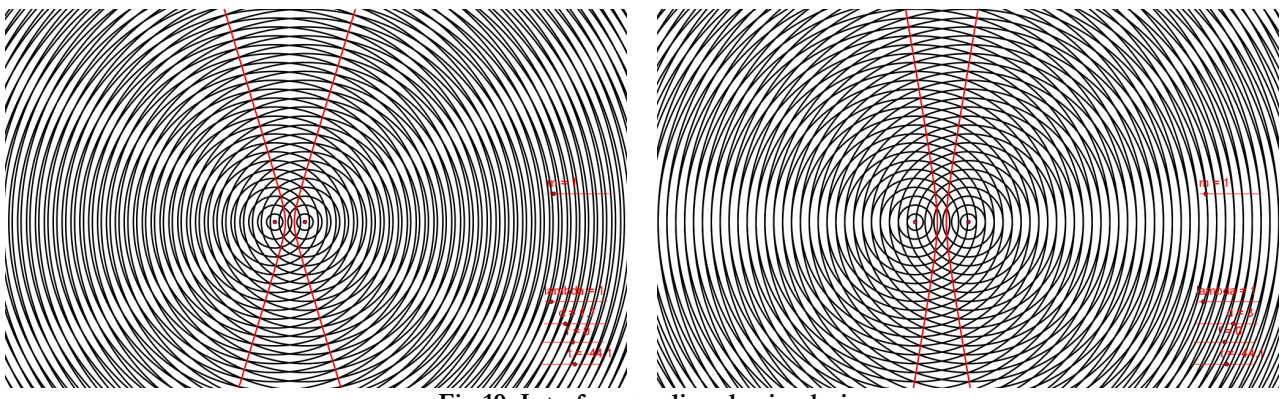

**Fig.19: Interferenza di onde circolari**

**45** 

Nella situazione mostrata a destra, la distanza tra le sorgenti è un multiplo di λ ( *d* = 3<sup>λ</sup> ) e si noti come l'interferenza è costruttiva lungo la retta congiungente. Le linee lungo le quali si ha l'interferenza costruttiva sono rami di iperbole (del resto, lungo queste linee, la differenza di fase si mantiene costante).

In fig.20, viene mostrato un esempio di figura di interferenza generata da 5 sorgenti:

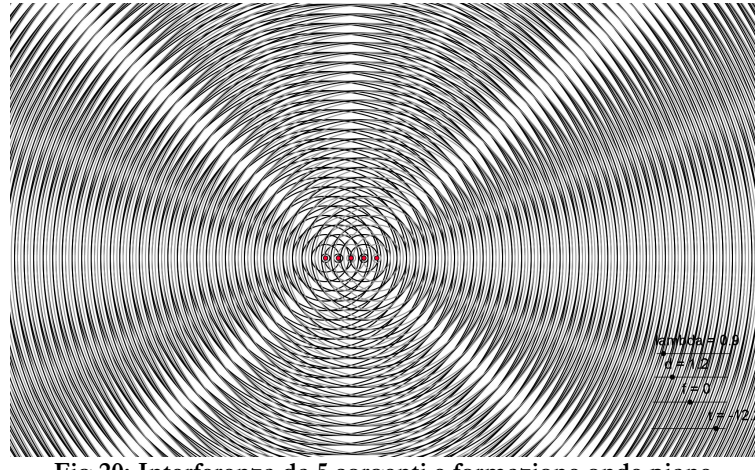

**Fig.20: Interferenza da 5 sorgenti e formazione onde piane** 

Si osservi come, perpendicolarmente alle sorgenti, l'onda risultante è praticamente piana.

Se le sorgenti non sono puntiformi, all'interferenza in genere si sovrappone la diffrazione. La figura di diffrazione modula quella di interferenza, riducendo l'altezza dei massimi secondari. L'analisi dettagliata del problema conduce alla relazione:

$$
I = I_0 \frac{\sin^2\left(N\frac{\pi d}{\lambda}\sin\theta\right)\sin^2\left(\frac{\pi D}{\lambda}\sin\theta\right)}{\sin^2\left(\frac{\pi d}{\lambda}\sin\theta\right)\left(\frac{\pi D}{\lambda}\sin\theta\right)^2}
$$
(12)

D rappresenta la dimensione lineare della sorgente. In fig.21, viene mostrato un confronto tra curva teorica (12) e simulazione (in colore verde):

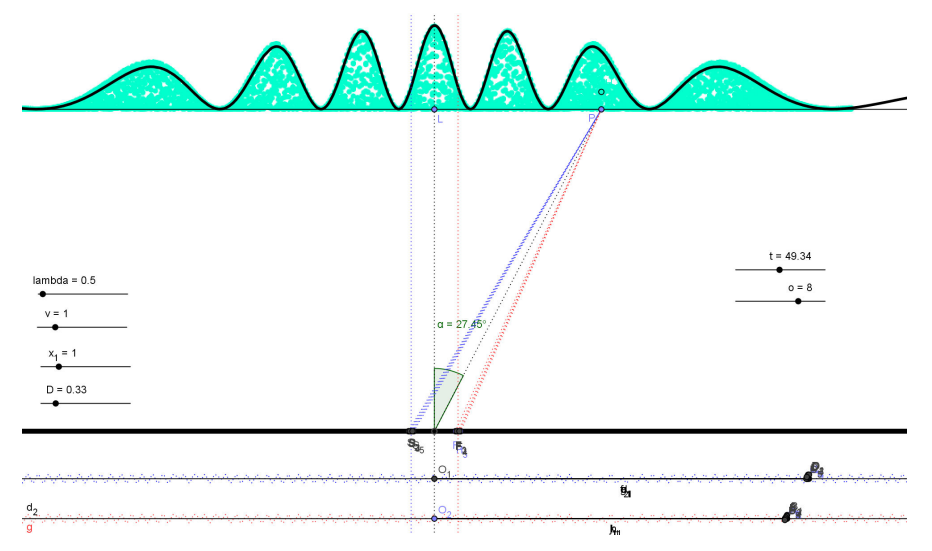

**Fig.21: Interferenza-diffrazione da due fenditure.** 

# 12. Somma di onde: battimenti

Sfruttando l'animazione delle slider, è possibile costruire la somma di due onde piane e determinare, ad esempio, il periodo dell'onda risultante. Un esempio è presentato in figura (a sinistra):

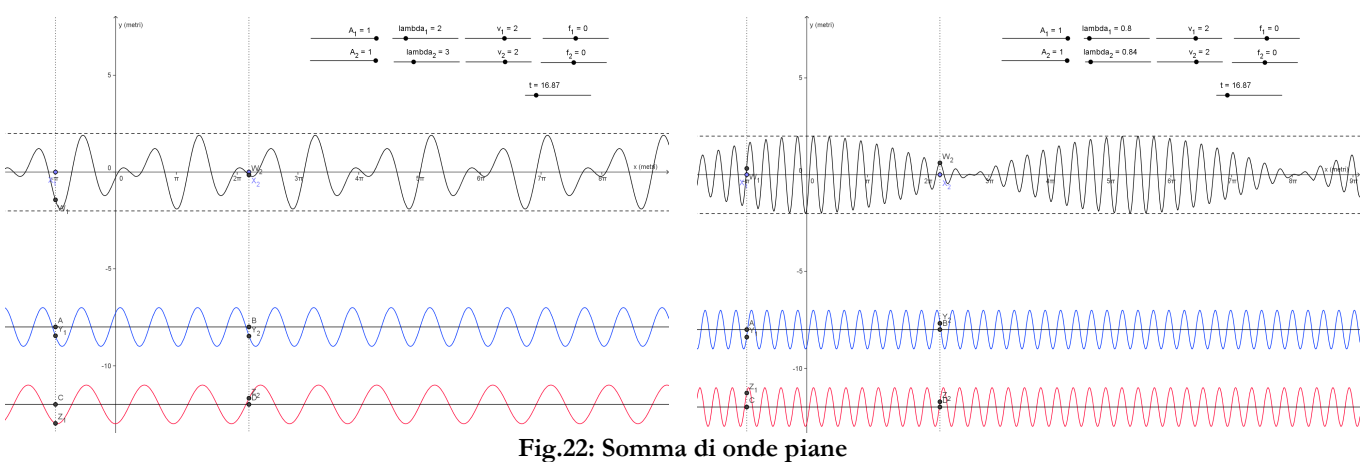

Nella parte destra, la piccola differenza nelle lunghezze d'onda delle due onde determina il fenomeno dei battimenti. Con più onde, si possono costruire dei pacchetti d'onda:

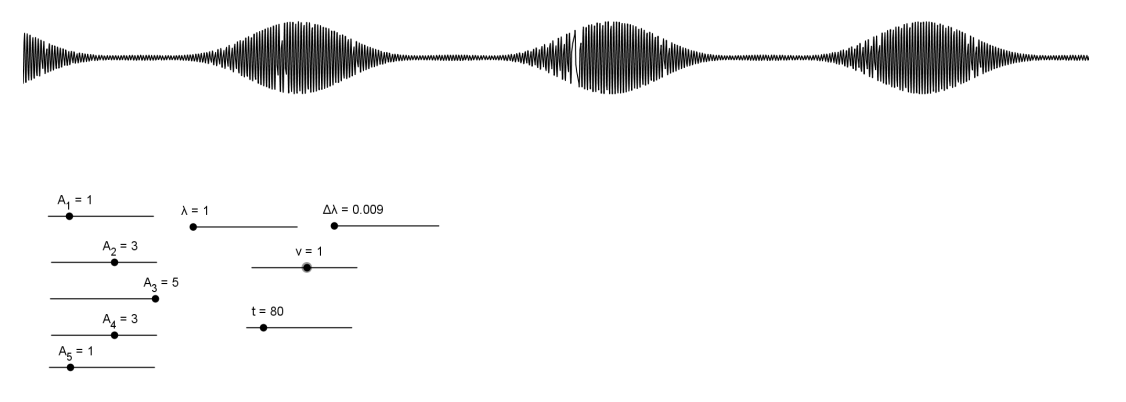

**Fig.23: Pacchetto d'onda formato da 5 onde.** 

È interessante osservare come si modifica la forma del pacchetto d'onda variando i vari parametri (essenzialmente, la lunghezza d'onda di base, l'incremento∆λ e le ampiezze).

# 13. Figure di Lissajous

Le figure di Lissajous costituiscono un interessante esempio di sovrapposizione di onde. Si generano considerando due oscillazioni sinusoidali indipendenti, lungo gli assi *x* e *y*:

$$
\begin{cases}\nP_x = A_1 \cos(\omega_1 t + f_1) \\
P_y = A_1 \cos(\omega_2 t + f_2)\n\end{cases}
$$
\n(13)

Le figure sono determinate dal punto  $P = (P_x, P_y)$  e si ottengono curve di vario genere al variare di ampiezza, frequenza e fase delle due sinusoidi. In fig.24, se ne mostrano alcuni esempi:

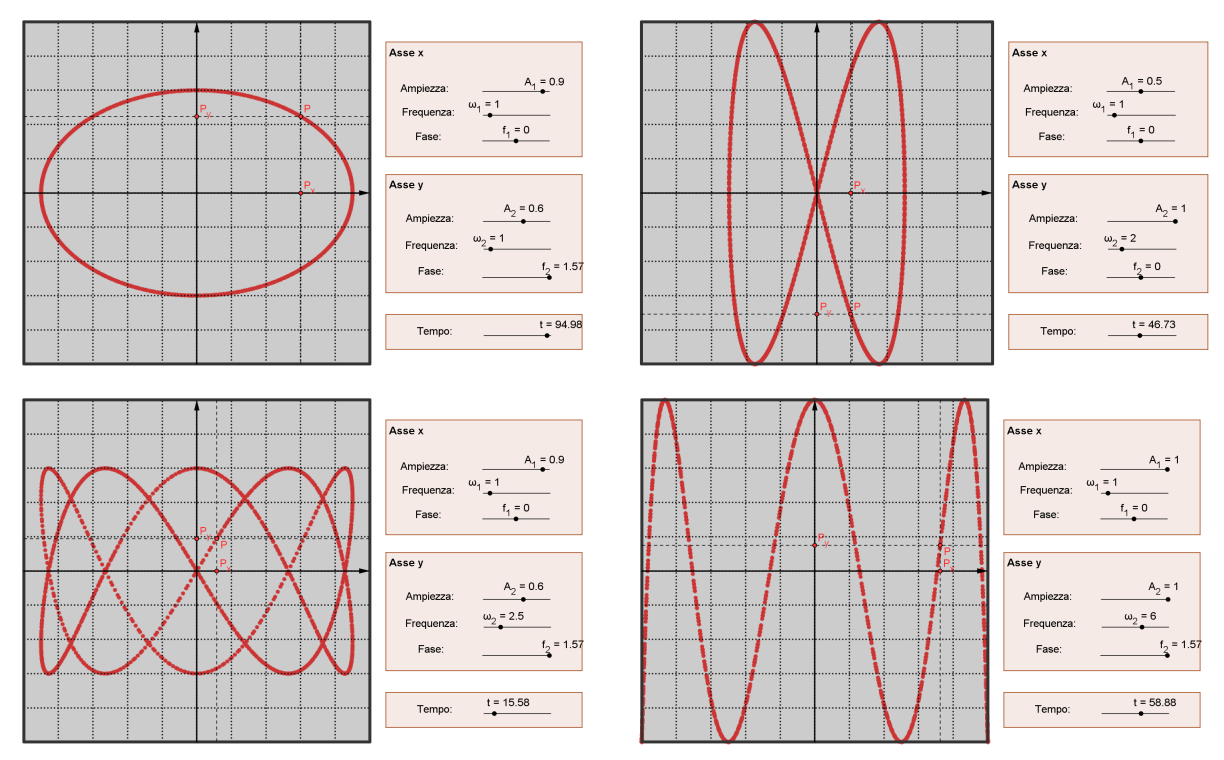

**Fig.24: Figure di Lissajous.**

# **Bibliografia**

- [1] P. Romano, *Simulazioni di ottica geometrica con la Voyage 200*, Ipotesi (la tecnologia nell'insegnamento scientifico), n.2, 2004.
- [2] P. Romano, *Ottica geometrica con Cabrì Géometrè*, CABRIRRSAE n. 34, Gennaio 2003, p. 12-14.
- [3] P. Romano, *La riflessione multipla su due specchi piani formanti un diedro studiata mediante il Cabrì*, CABRIRRSAE, n. 39, Aprile 2004, p.8-13.
- [4] R. Blum, D. E. Roller, *FISICA Volume secondo*, Zanichelli, 1982.
- [5] G.P. Raciti, P. Romano, *Equazione dei punti coniugati delle lenti: Teoria, Simulazione, Esperimento*, La Fisica Nella Scuola, n. 4 Ott-Dic 2009.